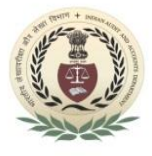

International Centre for Information Systems & Audit (iCISA) International Training Centre of Supreme Audit Institution of India **Draft Course Schedule for Training Programme on Electronic Data Analysis for SAI Oman**

**(27th – 31st May, 2024)**

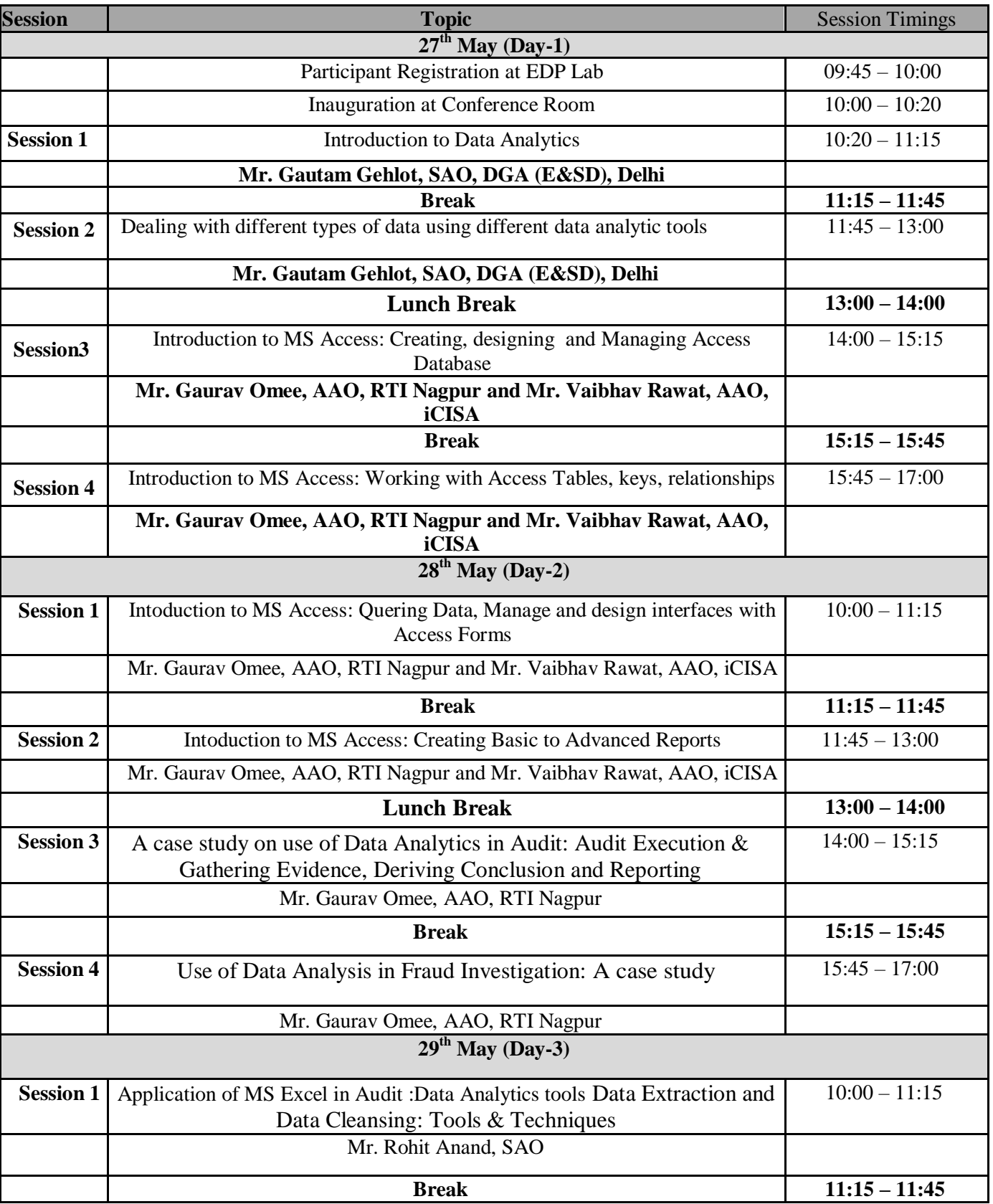

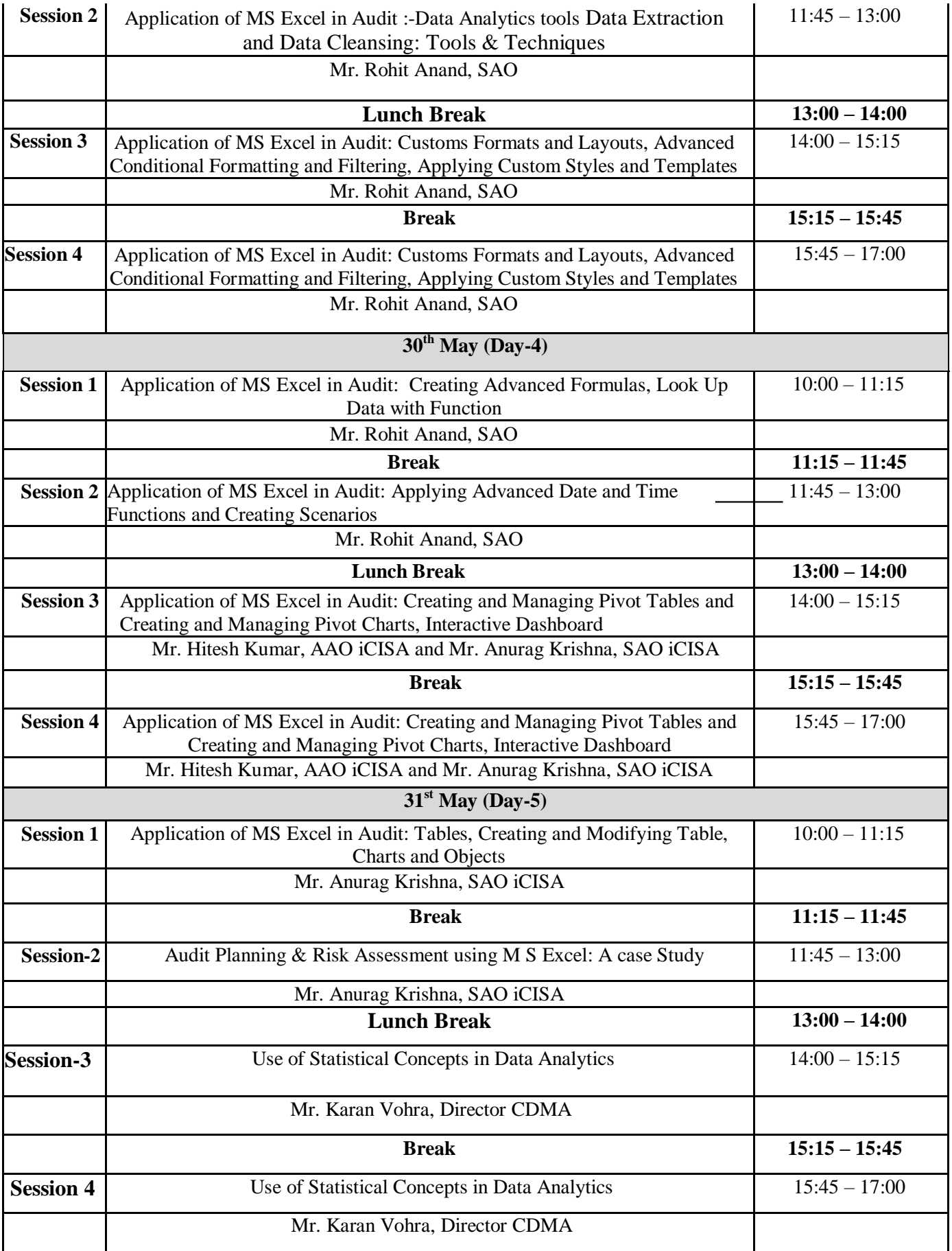